## How to create drawing list in autocad

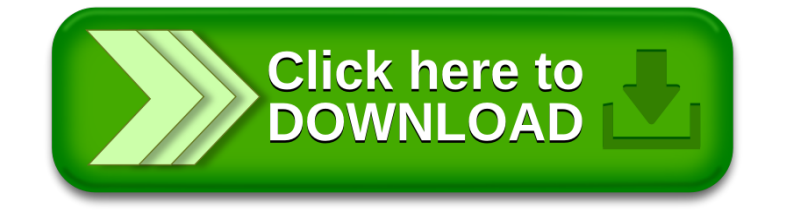